# **como usar pix bet**

- 1. como usar pix bet
- 2. como usar pix bet :www netbet
- 3. como usar pix bet :wild mantra slot

#### **como usar pix bet**

#### Resumo:

**como usar pix bet : Bem-vindo a mka.arq.br - Onde a sorte encontra o entretenimento! Inscreva-se e receba um bônus exclusivo para começar sua jornada vencedora!**  contente:

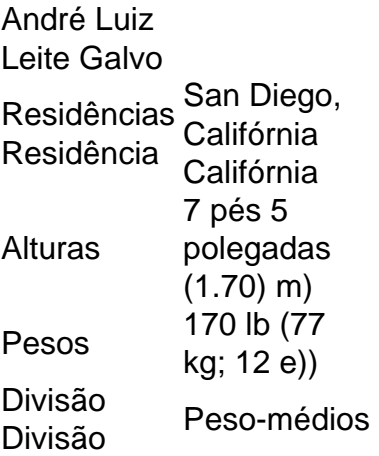

#### **como usar pix bet**

Com a legalização dos jogos de azar online no Brasil, surgem novas oportunidades para os amantes de apostas esportivas. Uma delas é a 365 Bet, uma plataforma moderna e confiável que oferece uma ampla variedade de opções de apostas em como usar pix bet esportes nacionais e internacionais.

- Apostas em como usar pix bet tempo real: Com a 365 Bet, é possível apostar em como usar pix bet eventos esportivos enquanto eles estão acontecendo, aumentando a emoção e a empolgação do jogo.
- Variedade de esportes: A plataforma oferece apostas em como usar pix bet futebol, basquete, tênis, futebol americano, entre outros, garantindo que todos os gostos sejam atendidos.
- Bônus e promoções: A 365 Bet oferece regularmente bônus e promoções exclusivas para seus usuários, aumentando suas chances de ganhar.

#### **como usar pix bet**

Para começar a apostar na 365 Bet, é necessário criar uma conta e fazer um depósito. A plataforma aceita uma variedade de métodos de pagamento, incluindo cartões de crédito, débito e portais de pagamento online como PayPal e Skrill.

#### **como usar pix bet**

É importante lembrar que as apostas devem ser uma atividade divertida e não uma forma de gerar renda. A 365 Bet incentiva o jogo responsável e oferece recursos para ajudar os usuários a manter o controle de suas atividades de apostas. Além disso, é importante lembrar que é proibido apostar para menores de idade.

### **como usar pix bet**

Desde a legalização dos jogos de azar online no Brasil, o presidente Jair Bolsonaro tem expressado como usar pix bet oposição às apostas esportivas. No entanto, a 365 Bet opera de acordo com as leis e regulamentos brasileiros e está comprometida em como usar pix bet fornecer uma plataforma segura e justa para seus usuários.

Em resumo, a 365 Bet é uma excelente opção para aqueles que desejam participar de apostas esportivas no Brasil. Com como usar pix bet ampla variedade de opções de apostas, bônus e promoções, e compromisso com o jogo responsável, é fácil ver por que a plataforma está se tornando cada vez mais popular entre os brasileiros.

\*Este artigo é meramente informativo e não deve ser considerado como um incentivo ou encorajamento à prática de jogos de azar. A participação em como usar pix bet jogos de azar deve ser feita de forma responsável e em como usar pix bet conformidade com as leis e regulamentos locais.

#### **como usar pix bet :www netbet**

O Betway é uma das casas de apuestas esportivas online mais populares do mundo. Se você é um entusiasta de esportes e deseja fazer suas apostas pelo celular, é importante que saiba como baixar o aplicativo Betway em seu dispositivo Android. Aqui, vamos lhe mostrar passo a passo como fazer o download e instalar o Betway APK em seu celular.

Habilite a instalação de arquivos desconhecidos:

Para instalar o aplicativo Betway em seu celular Android, é necessário habilitar a instalação de arquivos desconhecidos nas configurações do seu celular. Vá até as configurações do seu celular e habilite a instalação de aplicativos de origens desconhecidas.

Faça o download do aplicativo:

Abra o navegador do seu celular e acesse o site oficial do Betway. Pressione em "Baixar o Android App" para começar a fazer o download do aplicativo.

=====================

ZEbet é uma plataforma de apostas esportivas online que oferece aos usuários a oportunidade de apostar em como usar pix bet diferentes esportes e eventos esportivos em como usar pix bet todo o mundo. A plataforma é fácil de usar e oferece aos usuários uma variedade de opções de apostas.

Para começar, os usuários devem criar uma conta na ZEbet e fazer um depósito. Depois disso, eles podem navegar pelo site e escolher os eventos esportivos em como usar pix bet que desejam apostar. A ZEbet oferece uma variedade de esportes, incluindo futebol, basquete, tênis, hóquei no gelo e muito mais.

Depois de escolher um evento esportivo, os usuários podem escolher o tipo de aposta que desejam fazer. A ZEbet oferece uma variedade de opções de aposta, incluindo resultado final, pontuação correta, handicap, mais/menos e muito mais.

Uma vez que a aposta é feita, os usuários podem acompanhar o evento esportivo em como usar pix bet tempo real e ver como como usar pix bet aposta está se desenvolvendo. Se a aposta for bem-sucedida, os usuários receberão um pagamento baseado nas probabilidades da aposta.

# **como usar pix bet :wild mantra slot**

## **Kyren Wilson se acerca a la final del Campeonato Mundial de Snooker**

Kyren Wilson necesita tres marcos más para llegar a la final del Campeonato Mundial de Snooker después de abrir una ventaja de 14-10 sobre David Gilbert. La pareja estaba empatada a 8-8 después de la sesión de la mañana, pero Wilson, el único sembrado restante, ganó seis de los ocho marcos en la sesión de la tarde para tomar una ventaja aplastante.

Casi sería un juego terminado si Gilbert no hubiera ganado el marco final con una ruptura de 101, pero ingresa a la sesión final del sábado como un gran perro bajo, con el ganador enfrentando a Stuart Bingham o a Jak Jones, quienes están empatados a 8-8.

Wilson, un finalista derrotado en el Crucible en 2024, ganó el marco inicial de una sesión de ida y vuelta por la mañana después de una plantación brillante en un rojo que lo ayudó en su camino hacia una ruptura de 70, antes de que Gilbert nivelara a 5-5 al ganar un décimo marco accidentado. Gilbert niveló una vez más con una ruptura sobresaliente de 129 y ganó dos veces más desde atrás para nivelar en 7-7 y luego 8-8 con la ayuda de otra ruptura de siglo.

El patrón continuó cuando el partido se reanudó en la noche, con Wilson haciendo una ruptura de 85 para tomar la delantera una vez más, antes de que Gilbert respondiera. Pero de ahí en adelante, Wilson tomó el control, volviéndose cinco marcos seguidos ya que los costosos fallos de Gilbert lastimaron sus posibilidades.

Wilson también estaba cometiendo errores, pero Gilbert no pudo hacerlo pagar a través de una serie de marcos accidentados, con las bolas simplemente no cayendo bien para el frustrado de 42 años.

Stuart Bingham (izquierda) y Jak Jones están empatados después de una segunda sesión tensa. Más

Author: mka.arq.br Subject: como usar pix bet Keywords: como usar pix bet Update: 2024/7/12 10:39:28